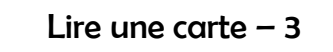

A toi de jouer : écris les quatre éléments indispensables d'une carte.

A toi de jouer : écris les quatre éléments indispensables d'une carte.

Lire une carte  $-3$ 

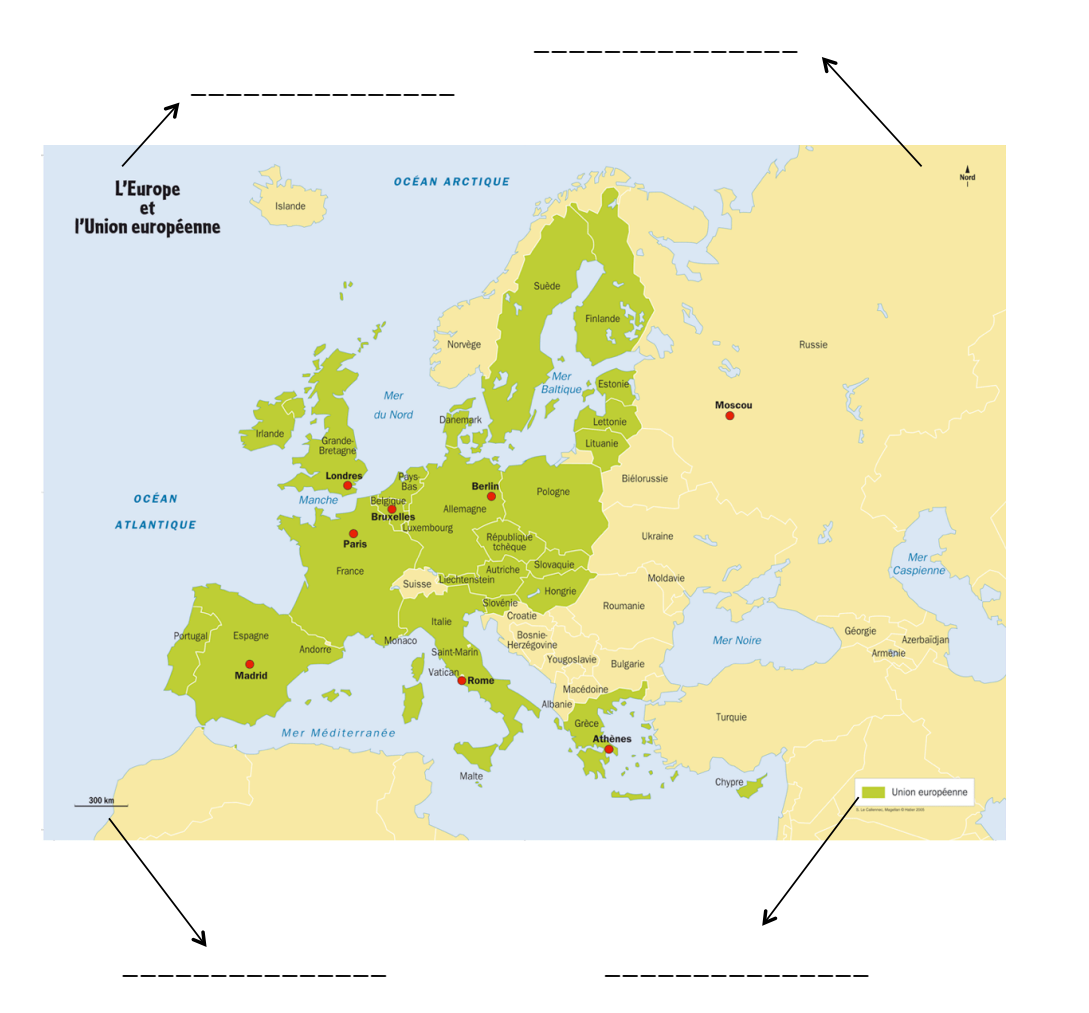

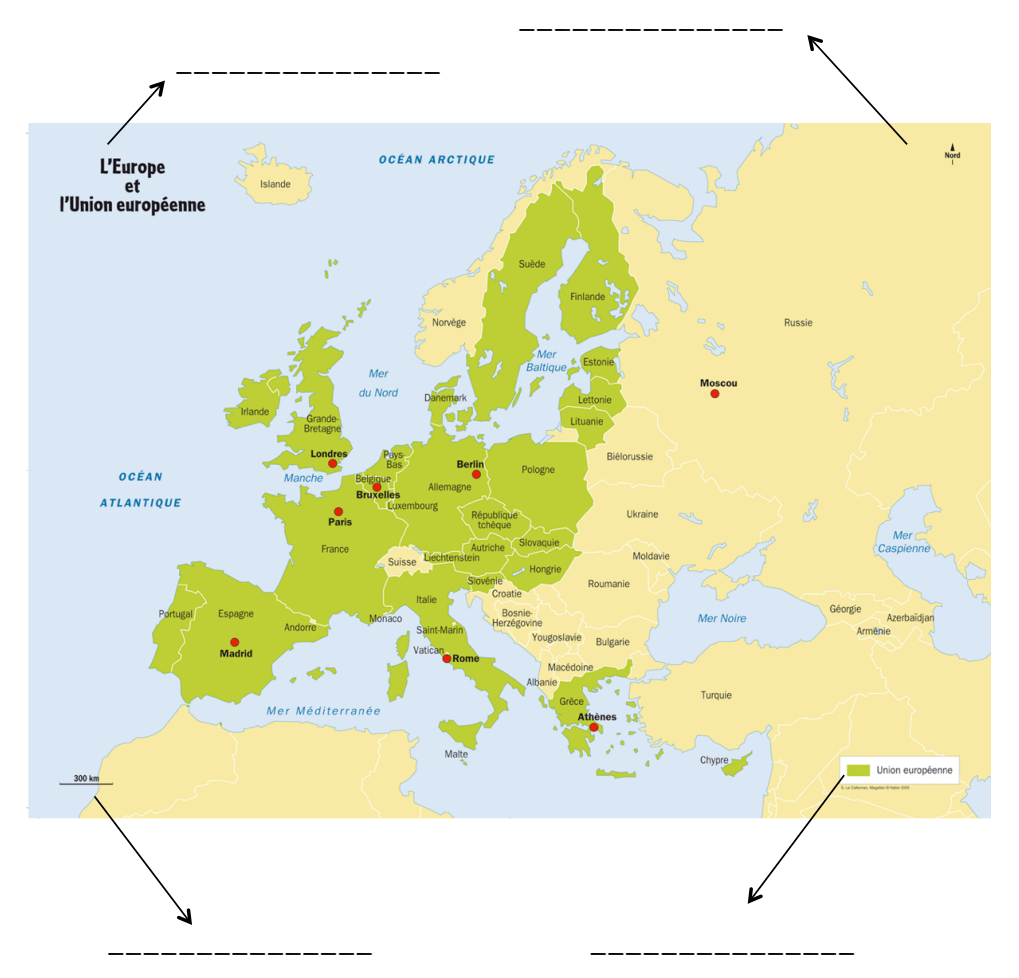